# Bilan des projets novateurs cofinancés par la COINF en 2017

**DiSTIC / SOLID** Avril 2018 Elsa Sancey

DIVISION DU SYSTÈME ET DES TECHNOLOGIES DE L'INFORMATION ET DE LA COMMUNICATION NOUVELLES TECHNOLOGIES DE L'INFORMATION. DE LA COMMUNICATION ET DE L'ENSEIGNEMENT

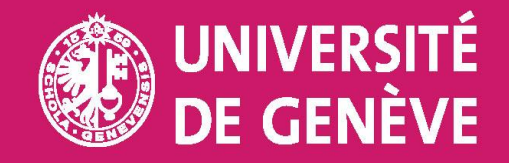

## <span id="page-1-0"></span>Sommaire

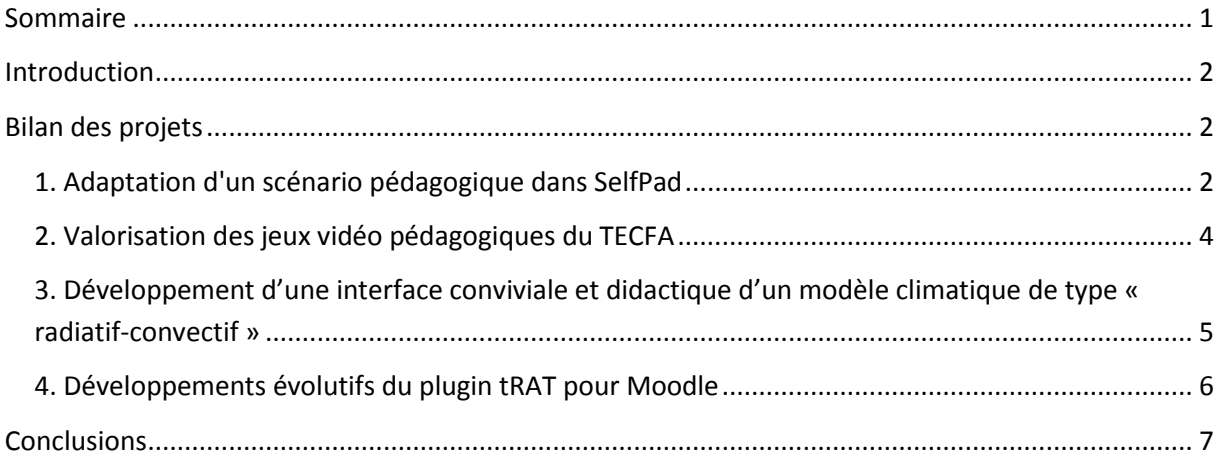

## <span id="page-2-0"></span>**Introduction**

Le pôle eLearning (DiSTIC/SOLID) assure le suivi des projets académiques cofinancés par la commission informatique (COINF) lorsqu'ils s'inscrivent dans le domaine de l'enseignement et, dans certains cas, de la recherche. Il s'assure que les développements effectués s'intègrent dans l'environnement SI de l'UNIGE, et, lorsque c'est nécessaire, offre également son appui et son expertise.

Ce bilan revient sur les quatre projets réalisés en 2017. Leurs descriptifs [sont consultables sur le site](http://elearning.unige.ch/projets/projetsunige/projets-2017/)  [du e-learning.](http://elearning.unige.ch/projets/projetsunige/projets-2017/)

## <span id="page-2-1"></span>**Bilan des projets**

#### <span id="page-2-2"></span>**1. Adaptation d'un scénario pédagogique dans SelfPad**

Projet porté par Sandra Berney, Laurence Gagnière<sup>1</sup> (FPSE/TECFA) et Patrick Roth (DiSTIC/SOLID)

Dans le cadre de la 2<sup>ème</sup> année de psychologie, le nouveau cours « Approche des métiers de la psychologie par compétences avec les ePortfolios » (74187) faisant partie du Fil Rouge « Découverte des métiers de la psychologie » invite à découvrir les métiers de la psychologie. Il vise à provoquer chez l'étudiant une prise de conscience des compétences qu'il a pu développer et/ou mobiliser dans le cadre de son parcours universitaire et dans différents métiers de la psychologie. Cette approche encourage à entrer dans une démarche réflexive et est soutenue par l'utilisation du ePortfolio.

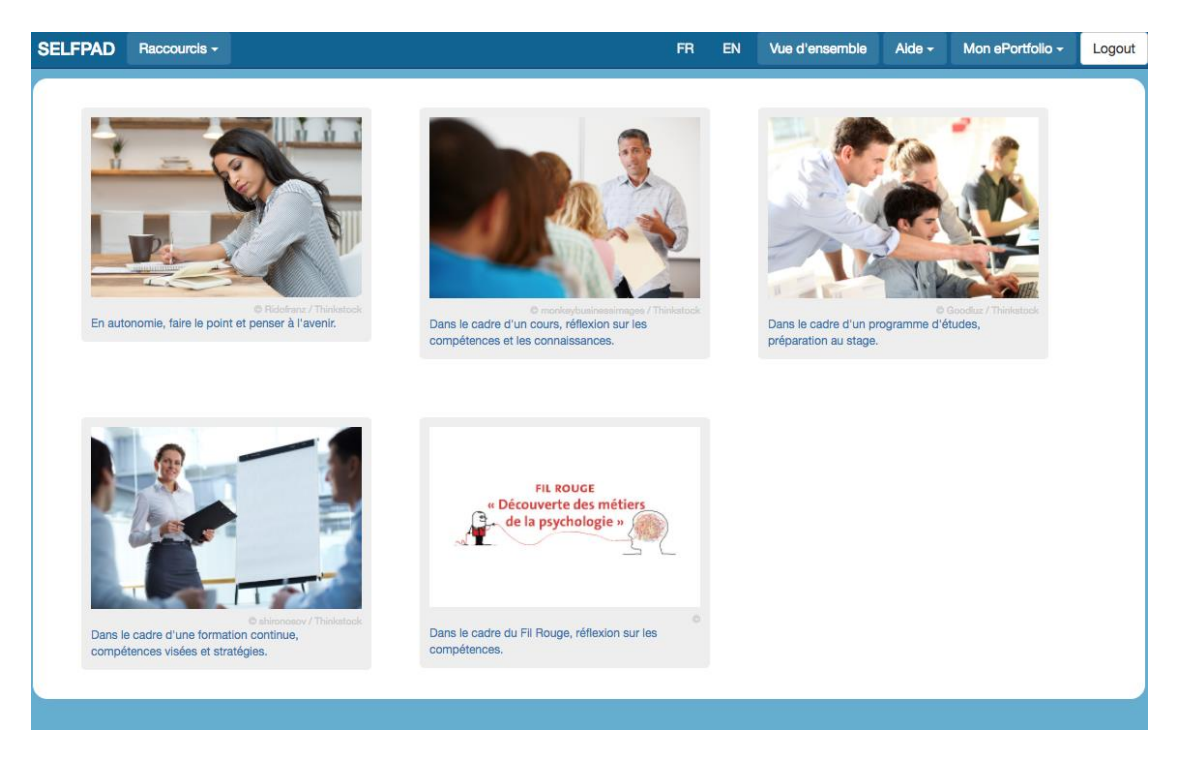

*Capture d'écran: page d'accueil de SelfPad présentant les 5 parcours dont Fil Rouge*

**<sup>.</sup>** <sup>1</sup> Depuis juillet 2017, Laurence Gagnière remplace Nora Schneider El Gueddari dans ce projet

La plateforme Portfolio de l'UNIGE (Mahara), a été enrichie en 2015 d'un développement complémentaire réalisé par l'UNIL, l'UNIGE et UniDistance : [SelfPad.](https://portfolio.unige.ch/selfpad/selfpad/#/accueil/) Cet outil permet de se familiariser à la démarche réflexive via des parcours qui invitent à progresser par étape pour produire différentes synthèses et bilans d'activités. Le travail final est ensuite transféré dans le ePortfolio de son auteur.

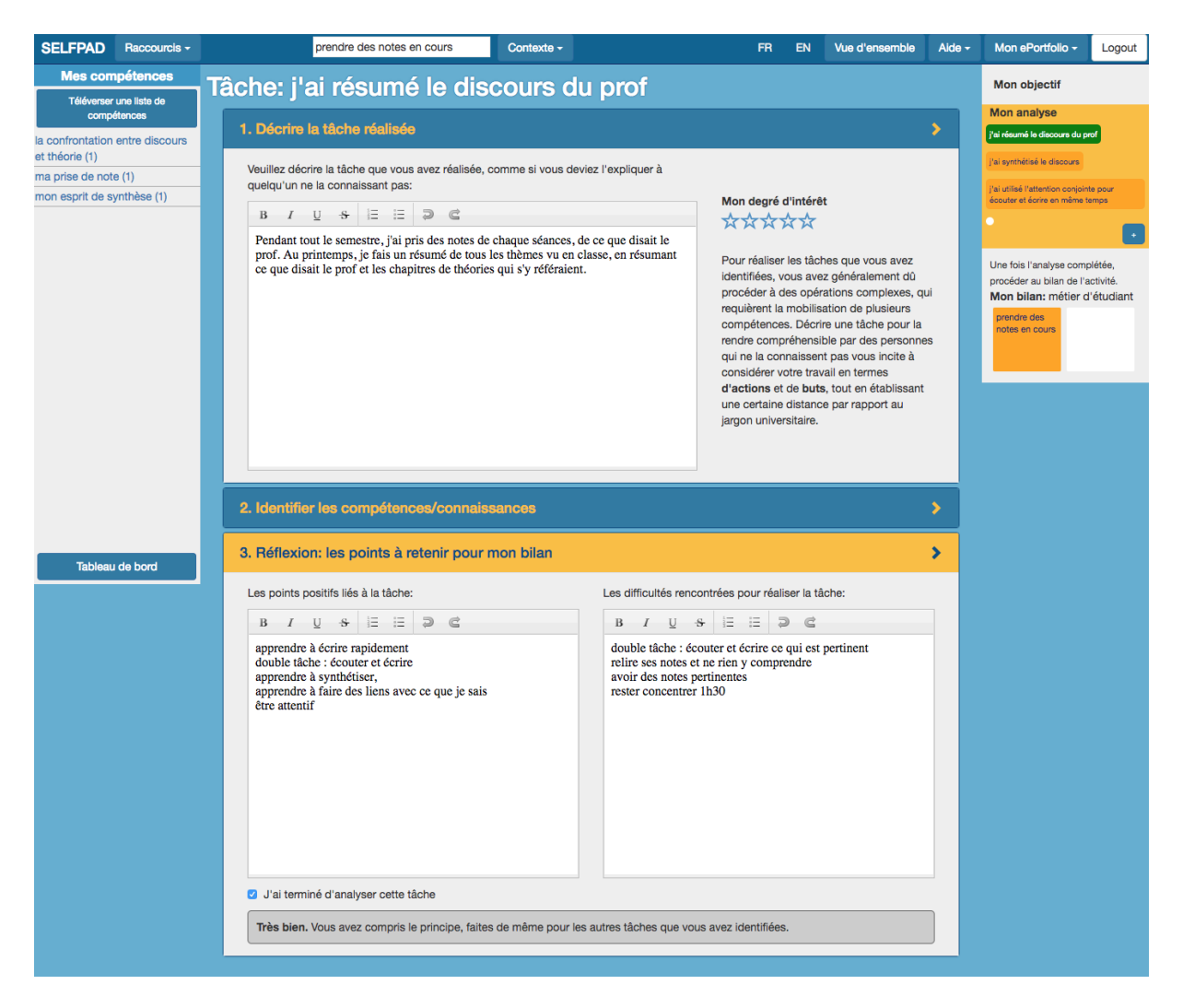

*Capture d'écran: description d'une tâche dans SelfPad*

Le cofinancement de la COINF a participé au mandat confié au pôle eLearning qui visait à adapter et créer un nouveau parcours SelfPad dédié aux activités du Fil Rouge. Les interfaces ont été adaptées (création de raccourcis, changement des libellés), et une nouvelle fonctionnalité permettant l'import de listes en CSV a été implémentée. Le nouveau parcours est utilisé depuis la rentrée académique 2017 avec une centaine d'étudiants dans le cours B2 du Fil Rouge.

## <span id="page-4-0"></span>**2. Valorisation des jeux vidéo pédagogiques du TECFA**

Projet porté par Nicolas Szilas (FPSE/TECFA)

L'unité TECFA produit des jeux vidéo pédagogiques dans le cadre de ses missions de recherche et d'enseignement. Afin de recenser et valoriser cette production, il était nécessaire de créer un portail qui permette de communiquer et faire connaître les activités du TECFA, de diffuser les jeux auprès du public concerné, et, dans certains cas, de collecter des données utiles pour des recherches ultérieures.

Le cofinancement de la COINF a participé au mandat de développement de ce portail, réalisé sous WordPress. Les sources des jeux ont été rassemblées et lorsque cela était nécessaire, retouchées avant d'être mises en ligne sur le portail. Des fonctionnalités de recherche permettent de filtrer selon l'année de réalisation du jeu ou le cours pour lequel il a été produit (cours VIP, projet de master, projet de recherche).

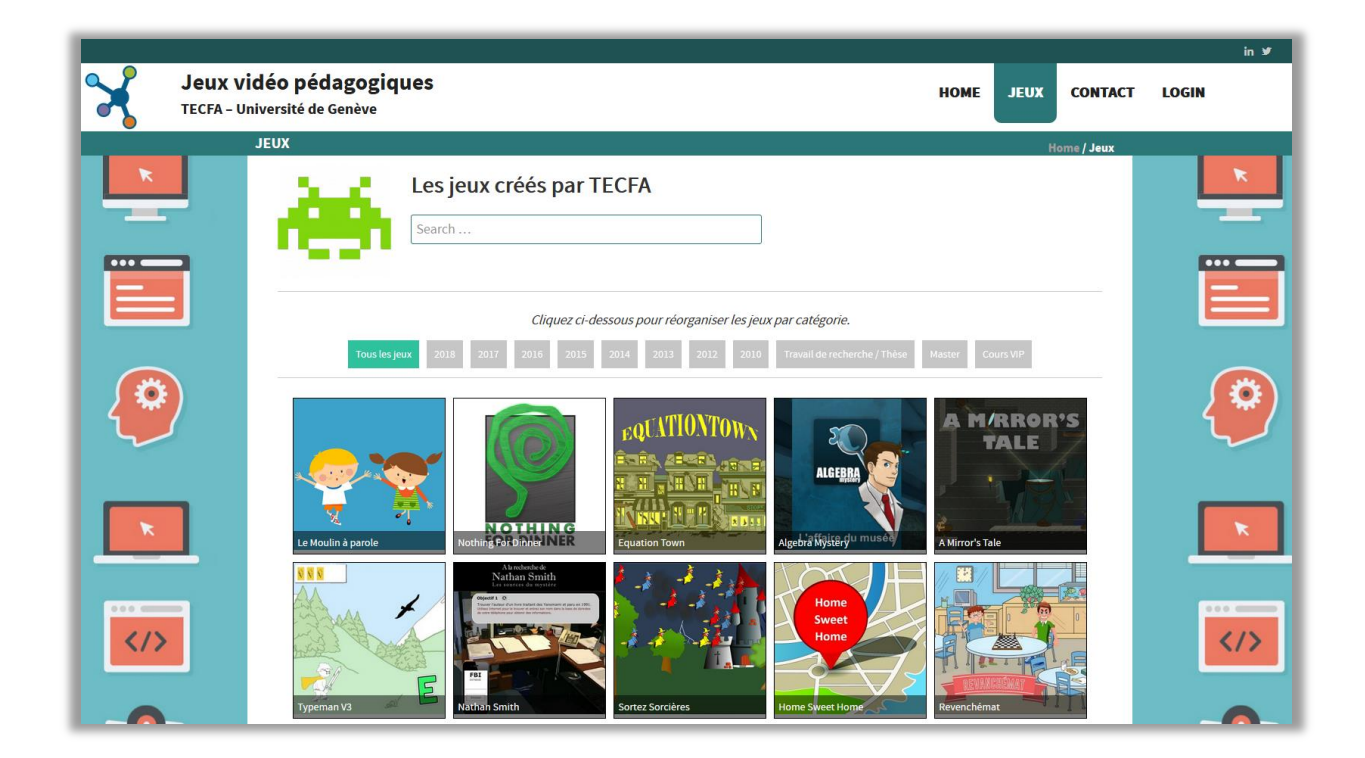

*Capture d'écran: catalogue des jeux vidéo pédagogiques*

Le portail a été mis en ligne sur le site du TECFA à l'adresse [http://tecfa.unige.ch/jeux/.](http://tecfa.unige.ch/jeux/) Il sera enrichi par les futures productions vidéoludiques.

## <span id="page-5-0"></span>**3. Développement d'une interface conviviale et didactique d'un modèle climatique de type « radiatif-convectif »**

Projet porté par Stéphane Goyette (ISE) et Gilles Falquet (CUI)

Ce projet vise à permettre aux étudiants (scientifiques ou non) de mieux comprendre le mode de fonctionnement et le comportement du système climatique terrestre. Pour cela, deux applications ont été développées ses dernières années, l'une d'elles dite zéro- dimensionnelle, qui simule l'évolution temporelle de la température moyenne planétaire et l'illustre graphiquement sous la forme d'une courbe. L'autre, uni-dimensionnelle, simule les températures moyennes méridiennes à l'équilibre ainsi que d'autres variables du système climatique comme la limite de la glace polaire.

Ces outils permettent aux apprenants de prendre conscience du rôle joué par les principaux facteurs responsables par exemple de l'effet de serre naturel et de sa perturbation anthropique, de ceux joués par l'énergie solaire ou par les différents types de surface, etc.

Le cofinancement de la COINF a contribué au mandat d'une étudiante du CUI qui a développé la nouvelle interface d'un nouveau modèle plus complexe, en 2 dimensions. Le pilote qu'elle a réalisé va être finalisé et testé au cours du semestre de printemps 2018. Il sera ensuite mis à disposition des étudiant[s via la même page web que les deux modèles précédents.](http://gis.unige.ch:8080/models/)

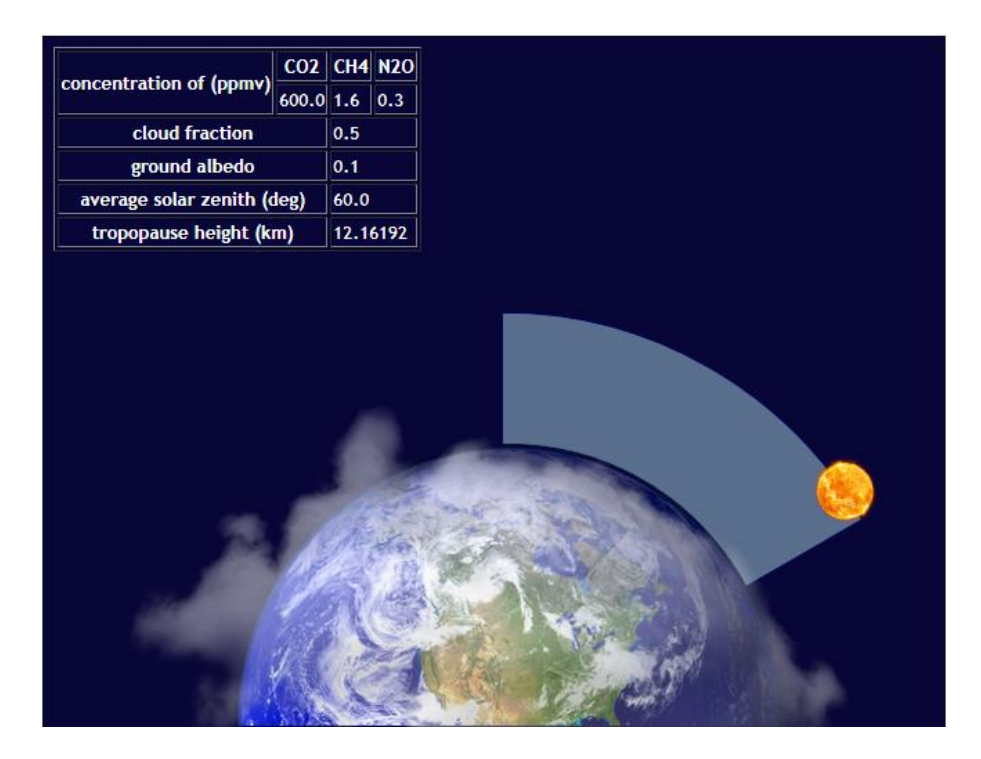

*Capture d'écran: illustration des conditions initiales*

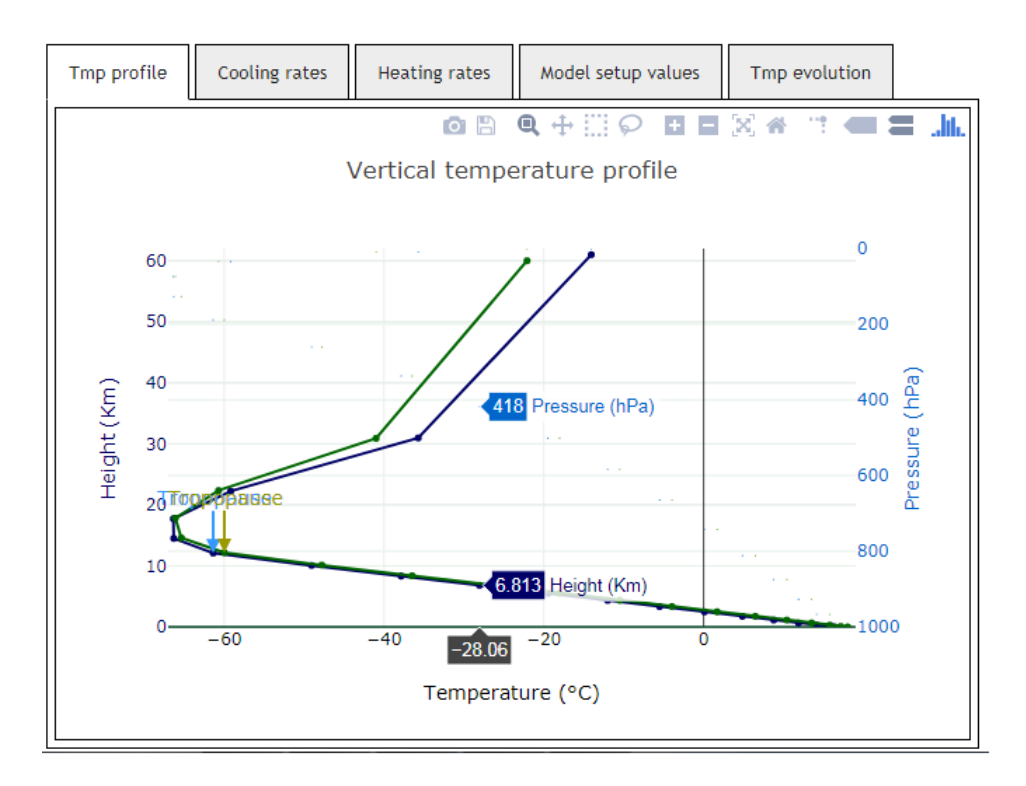

*Capture d'écran: résultats simulés des profils thermiques atmosphériques*

#### <span id="page-6-0"></span>**4. Développements évolutifs du plugin tRAT pour Moodle**

Projet porté par Daniel Scherly et Jean-François Etter (Médecine)

Depuis de nombreuses années la faculté de Médecine promeut des formes d'apprentissage actif parmi lesquelles la méthode d'enseignement « Team Based Learning » (TBL). Une session TBL est composée de plusieurs formes d'évaluation dont l'une est celle d'un examen avec des questions à choix multiples fait en groupe. L'objectif est que les étudiants débattent ensemble sur les choix de réponses. Il est important qu'au terme de cet examen les groupes reçoivent un feedback immédiat sur leur performance.

La plateforme Moodle, qui est utilisée par la faculté, ne disposait pas de fonctionnalités permettant de faire passer un test en groupe. En 2016, une première version du plugin (appelé tRAT) avait été réalisée par une société de développement dont le mandat avait été co-financé par la COINF. Cependant il restait des bugs à corriger et des fonctionnalités à ajouter. Le cofinancement de 2017 a participé au mandat du pôle eLearning (DiSTIC/SOLID) qui a repris le développement et a corrigé les problèmes. L'approche a été également modifiée : le plugin n'est plus une copie de l'activité Test mais un plugin interne à l'activité Test, intégré aux fonctionnalités de « Résultats ». Cela permet de bénéficier de toutes les fonctionnalités du Test et de minimiser la maintenance.

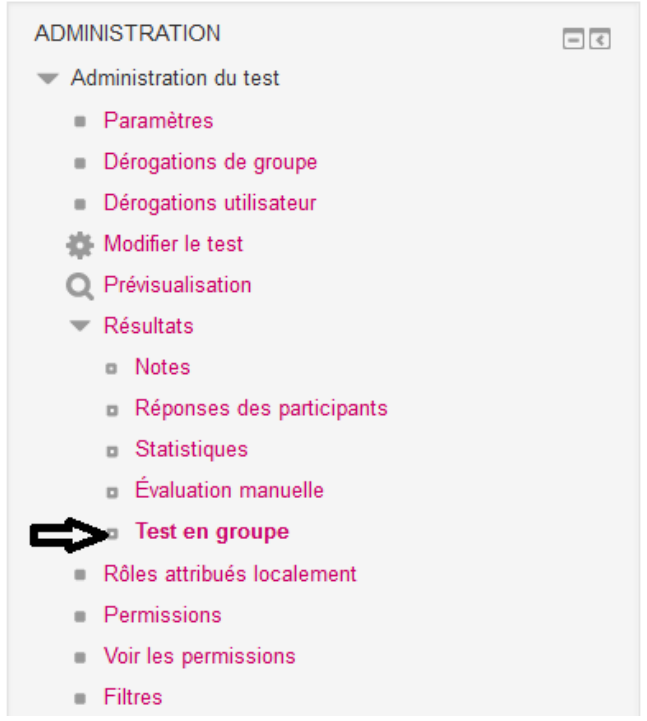

*Capture d'écran: intégration de la fonctionnalité Test en groupe dans l'activité Test de Moodle*

Cette nouvelle fonctionnalité est utilisée avec succès pour les examens depuis le semestre d'automne 2017. Un guide a été rédigé par l'UDREM afin d'accompagner les enseignants souhaitant utiliser ce mode d'évaluation.

#### <span id="page-7-0"></span>**Conclusions**

Les projets de l'année 2017 portaient sur des développements permettant de personnaliser des outils déjà existants (le quiz Moodle et les parcours Selfpad), de valoriser l'existant (portail de jeux vidéo pédagogiques) ou de proposer une nouvelle version d'une application pédagogique (modèle climatique). Ils ont été parfaitement intégrés à l'environnement SI de l'UNIGE.